### Digital Marketing with Google Tools

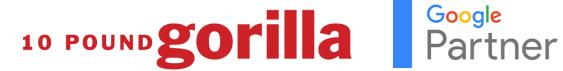

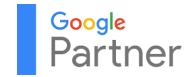

Web Development | Internet Marketing | SEO & Adwords | Social Media | Graphic Design

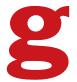

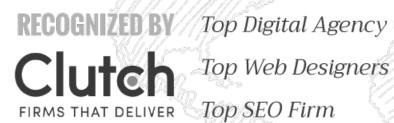

FIRMS THAT DELIVER

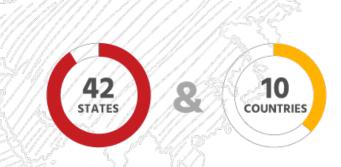

Serving Customers World-Wide Since 2003

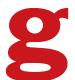

### **MARKETING**

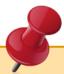

Marketing is the process by which a firm profitably translates customer **needs** into **revenue**.

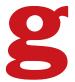

### THE CUSTOMER'S JOURNEY

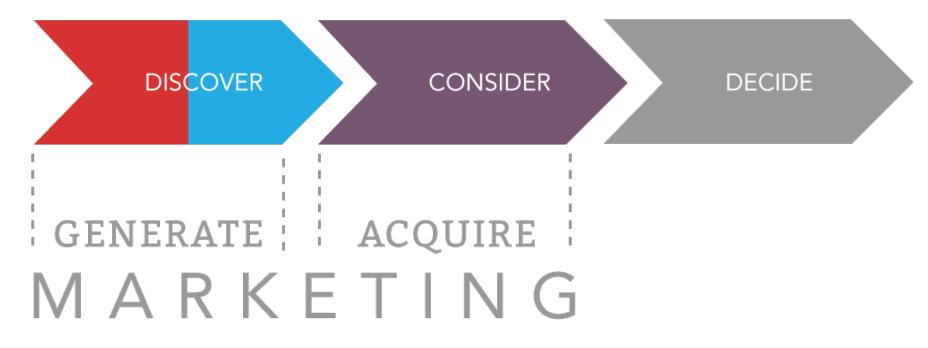

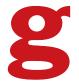

### **GOAL**

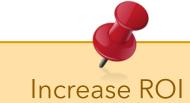

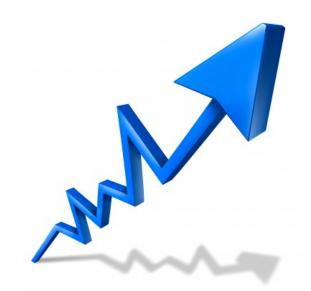

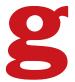

## Google PPC Products

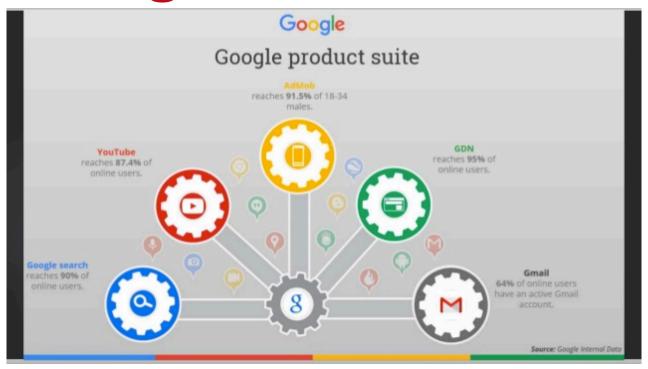

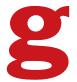

## PPC Advantages

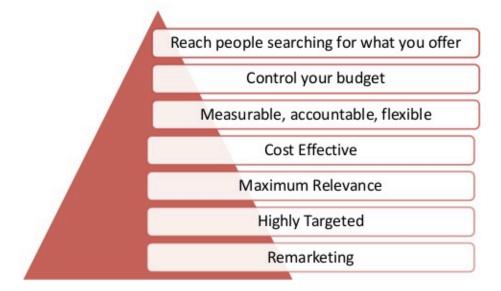

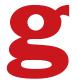

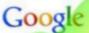

#### holiday villa spain

Villa in Spain 🔀

Search

About 7,460,000 results (0.15 seconds)

Advanced search Sponsored links

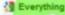

▼ More search tools

More

Enquire Now!

Spain Holiday Villa

The web
Pages from the UK Spain Holida

holidaylettings co.uk/spain Advertise your villa in Spain on UKs busiest website - sign up

Availability for Spainish Villas for Your 2010 Holiday.

today

Holiday-Rentals co.uk/Spain

Self Catering Holiday Villas in Spain - Apartments in Spain 
Find bed and breakfasts, self catering holiday apartments and villas in Spain. Cottages.

farmhouses, apartments, and villas for holiday rental direct.

Del Sel - Blanca North - Calida / Murcia - Blanca South

Holiday rentals in Spain - Vacation in Spanish holiday homes ... 🕱

Who wouldn't trade a small hotel room with a beautiful and cosy holiday villa in Spain, where friends and family all can be together. ...

Costa del Sol - Alicante - Andalucia - Malaga www.spain-holiday.com/ - Cached - Similar

HomeAway Holiday-Rentals, UK's No. 1 for self catering villas ... \*

To see what we offer to holiday-makers, browse through our advertised holiday villas and agartments in Spain, France, Italy, Portugal, Florida, Greece or ...

Spain - France - United Kingdom - Portugal

Rustical Travel: Hand-picked Holiday Villas across Spain

Handpicked self-catering villas, cottages and holiday apartments with character in rural Spain. All approved by us, all with something special to offer. www.rusticaltravel.com/ - Cached - Similar

Self catering holiday villas, villa holidays and apartments 2

American Inter-

Villa Holidays

Save up to £2,360 on Villas in September & October Book online now www.meanvillas.co.uk

Villas with Private Pools 
Mandpicked in Portugal, France, Italy
Spain , Greece, Croatia, Turkey
www.virtagetravel.co.uk

Villas in Spain

Book a Hoseasons villa in Spain from just £38 pppwl Don't miss out. hoseasons.co.uk/spain

Spain Villas 📈

Fantastic villas with heated pools. ATOL protected Book with confidence www.VillaPlus.com/Spain

2nd week half price Choose from the finest collection of villas in northern Mallorca www.sealandvillas.com

Holiday Villas in Spain
Spend Your Next Holiday in Spain
See Our Selection of Holiday Villas
www.ElSolVillas.com/spain

Thomson Holidays W View Couples, Family, Luxury Breaks

### Search Network

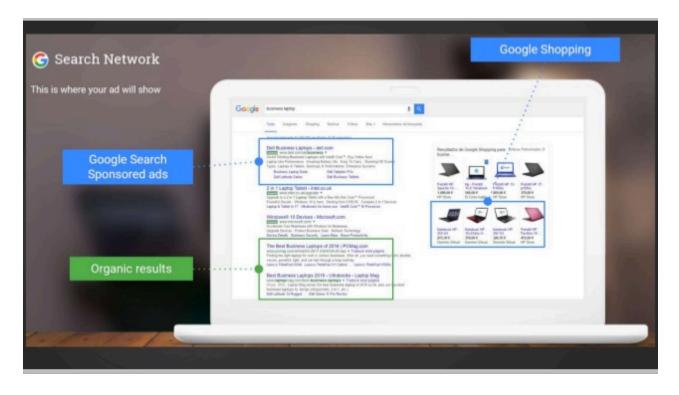

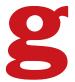

## Display Network

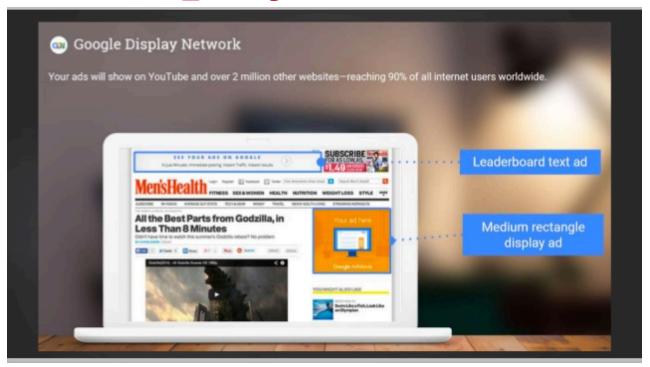

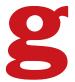

### Mobile

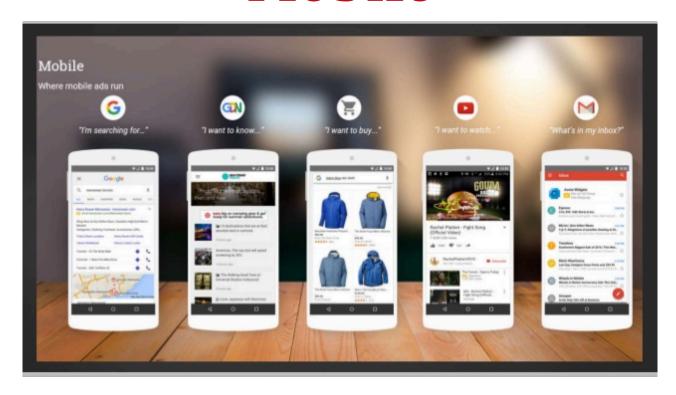

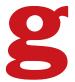

### YouTube

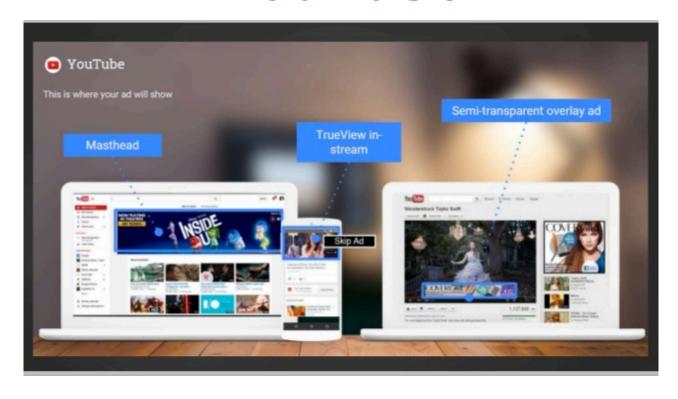

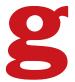

### Gmail

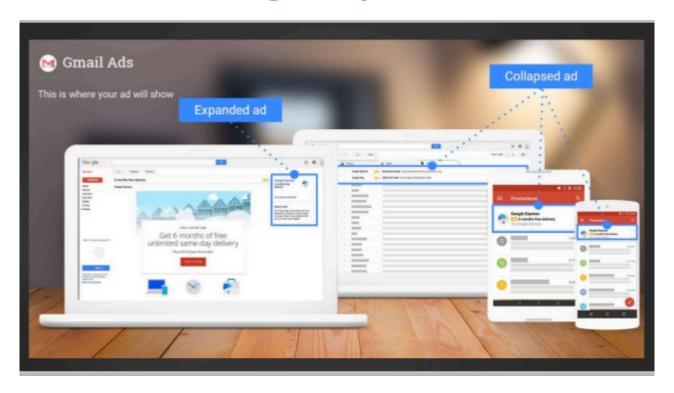

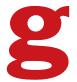

## **Account Setup**

 Your account is associated with a unique email address, password, and billing information.

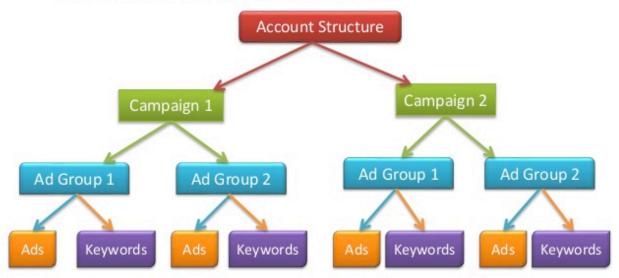

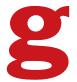

### Ad Groups

- ✓ Your ad group contains a set of similar ads and the words and phrases, known as keywords
- ✓ An AdGroup contains one or more ads which target a shared set of keywords.
- ✓ Each of your campaigns is made up of one or more ad groups.
- ✓ Use ad groups to organize your ads by a common theme.

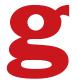

# **Keyword Types**

| Match type                 | Special symbol | Example keyword   | Ads may show on searches that                                                   | Example searches buy ladies hats |  |
|----------------------------|----------------|-------------------|---------------------------------------------------------------------------------|----------------------------------|--|
| Broad<br>match             | none           | women's<br>hats   | include misspellings, synonyms, related searches, and other relevant variations |                                  |  |
| Broad<br>match<br>modifier | +keyword       | +women's<br>+hats | contain the modified term (or close variations, but not synonyms), in any order | woman's<br>hats                  |  |
| Phrase<br>match            | "keyword"      | "women's<br>hats" | are a phrase, and close variations of that phrase                               | buy<br>women's<br>hats           |  |
| Exact<br>match             | [keyword]      | [women's hats]    | are an exact term and close variations of that exact term                       | women's<br>hats                  |  |
| Negative<br>match          | -keyword       | -baseball         | are searches without the term                                                   | baseball<br>hats                 |  |

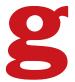

# **Bidding Types**

Mainly Three kinds of bidding types. Namely

- ✓ CPM(Cost-per-thousand impressions):
- ✓ CPC(Cost-per-click):
- ✓ CPA(Cost-per-acquisition):

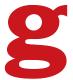

### Ad Rank | Quality Score

- ✓ Ad Rank determines your ad Position where your ad shows on the page in relation to other ads and whether your ads are eligible to show at all.
- ✓ The main components of your Ad Rank are your bids and the quality of your ads and website.

AdRank = Max. CPC \* Quality Score(QS)

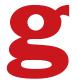

### **Quality Score Factors**

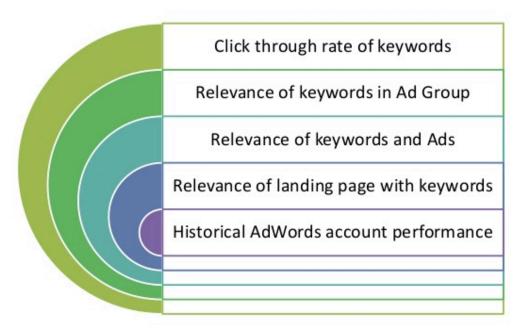

### & Google Page Speed Score

https://developers.google.com/speed/pagespeed/

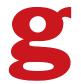

### Extensions

✓ Ad extensions are a type of ad format that show extra information about your business. Some can be added manually and others are automated.

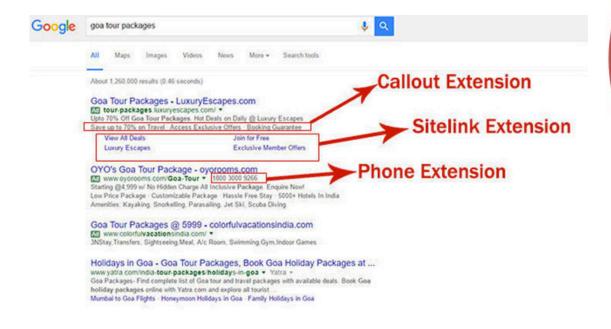

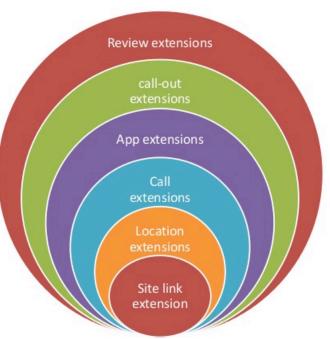

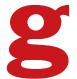

## **Targeting**

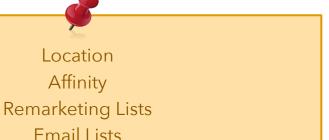

Similar to Remarketing or Email Lists

#### **Custom Affinity**

#### Custom affinity audience

Describe the people you're trying to reach in as much detail as possible. We'll then create a custom a tends to view websites about as well as the demographics they fall into. This will be limited to just the

| Name                                                 | Description (optional)                        |  |  |  |  |  |
|------------------------------------------------------|-----------------------------------------------|--|--|--|--|--|
| PPC Marketers                                        | People who are into PPC                       |  |  |  |  |  |
| Enter interests and websites with content your audie | nce likes ?                                   |  |  |  |  |  |
| ppc (interest) × sem (interest) × adwords (int       | erest) × search engine marketing (interest) × |  |  |  |  |  |
| marketingland (interest) × marketingland.com (UR     | pay per click (interest) × google adwor       |  |  |  |  |  |
| adwords.blogspot.com (URL) × ppchero.com (URI        | L) ×                                          |  |  |  |  |  |

#### Location

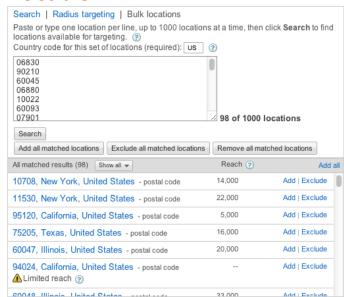

#### Affinity / Interests

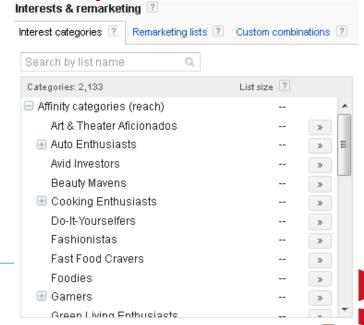

# Remarketing

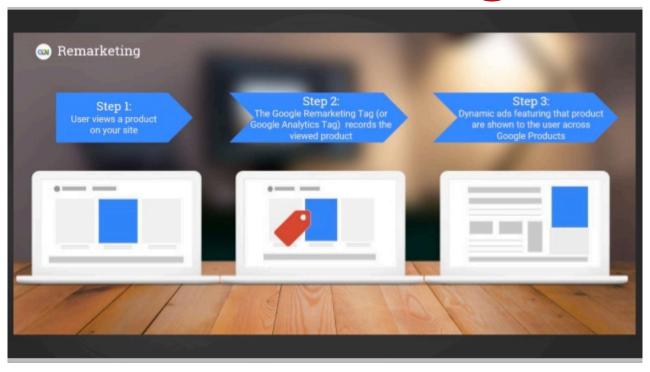

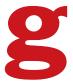

## Remarketing

### Search, Display, Mobile, Gmail & YouTube

#### HOW

- Install Adwords Tag on your website or in Google Tag manager
- Create remarketing audience in Adwords control panel
  - Shared Library > Audiences > + Remarketing List
- Create target in Adwords ad campaign
  - Click on ad campaign
  - Click Audiences tab
  - Click + Targeting
  - Select Interests & remarketing

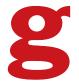

## Negative Keywords

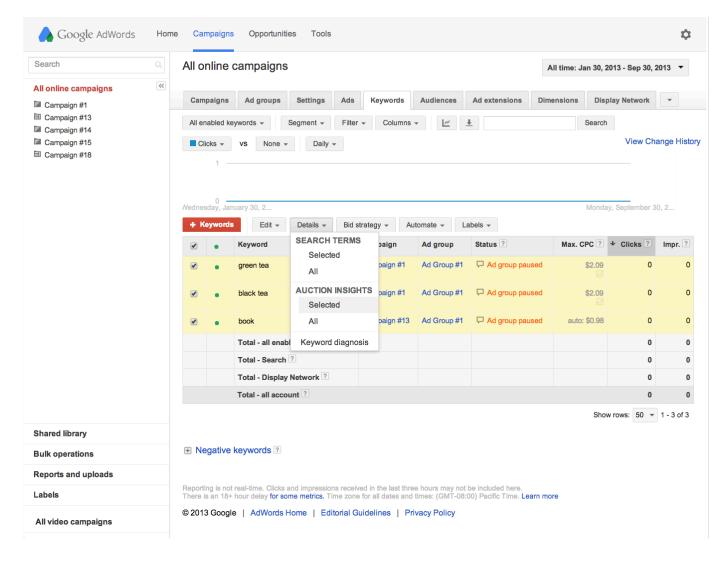

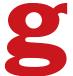

# Negative Keywords

|   | Search term                         | Match type C          | licks 🎅 | Impr. | CTR ?   | Avg. CPC 🕝 | Cost     | Avg. Pos. | Conv. (1-per-click) ② | Co |
|---|-------------------------------------|-----------------------|---------|-------|---------|------------|----------|-----------|-----------------------|----|
|   | Total                               |                       | 226     | 7,032 | 3.21%   | \$0.90     | \$202.89 | 4.3       | 4                     |    |
| ₹ | baby birthday cake order            | Broad (session-based) | 1       | 1     | 100.00% | \$0.62     | \$0.62   | 1         | 0                     |    |
| 0 | best cheesecake                     | Broad (session-based) | 1       | 1     | 100.00% | \$1.11     | \$1.11   | 3         | 0                     |    |
| 0 | best cheesecake delivery            | Broad match           | 1       | 2     | 50.00%  | \$0.99     | \$0.99   | 6         | 0                     |    |
| 0 | best cheesecake mail order          | Broad match           | 1       | 2     | 50.00%  | \$0.99     | \$0.99   | 3         | 0                     |    |
| 0 | best cheesecake order online        | Broad match           | 1       | 1     | 100.00% | \$1.00     | \$1.00   | 2         | 0                     |    |
| 0 | best mail order cheese cake         | Broad match           | 1       | 1     | 100.00% | \$1.28     | \$1.28   | 2         | 0                     |    |
| 0 | best mail order cheesecake          | Broad match           | 1       | 4     | 25.00%  | \$1.00     | \$1.00   | 1.8       | 0                     |    |
| ☑ | bite size cheesecake cupcakes order | Broad match           | 1       | 1     | 100.00% | \$0.78     | \$0.78   | 2         | 0                     |    |
| 0 | blueberry cheesecake to buy         | Broad match           | 1       | 1     | 100.00% | \$0.88     | \$0.88   | 2         | 0                     |    |
| 0 | buy a cheesecake                    | Broad match           | 1       | 4     | 25.00%  | \$0.89     | \$0.89   | 2.8       | 0                     |    |
| ☑ | buy a gluten free cheesecake        | Broad match           | 1       | 1     | 100.00% | \$0.98     | \$0.98   | 11        | 0                     |    |
| 0 | buy best cheesecake                 | Broad match           | 1       | 2     | 50.00%  | \$0.93     | \$0.93   | 2         | 0                     |    |
| 0 | buy best cheesecake ever            | Broad match           | 1       | 1     | 100.00% | \$0.56     | \$0.56   | 1         | 0                     |    |
| ☑ | buy black forest cheesecake         | Broad match           | 1       | 1     | 100.00% | \$0.72     | \$0.72   | 1         | 0                     |    |
| ⋖ | buy cannoli cheesecake              | Broad match           | 1       | 3     | 33.33%  | \$0.98     | \$0.98   | 2         | 0                     |    |
| ✓ | buy caramel apple cheesecake        | Broad match           | 1       | 1     | 100.00% | \$0.61     | \$0.61   | 1         | 0                     |    |
| ☑ | buy carrot cheesecake               | Broad match           | 1       | 2     | 50.00%  | \$0.68     | \$0.68   | 1         | 0                     |    |
| ✓ | buy chambord cheesecake             | Broad match           | 1       | 1     | 100.00% | \$0.26     | \$0.26   | 6         | 0                     |    |

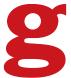

# Negative Keywords

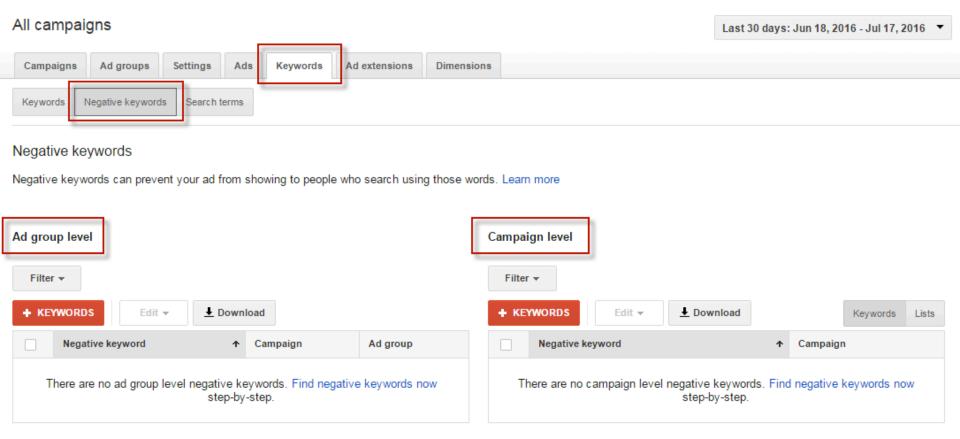

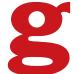

# Questions

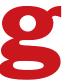